## How To Download Photoshop For Windows 10  $=$ LINK $=$

Cracking Adobe Photoshop is not as straightforward as installing it. It requires a few steps to bypass the security measures that are in place. First, you must obtain a cracked version of the software from a trusted source. Once you have downloaded the cracked version, you must disable all security measures, such as antivirus and firewall protection. After this, you must open the crack file and follow the instructions on how to patch the software. Once the patching process is complete, the software is cracked and ready to use.

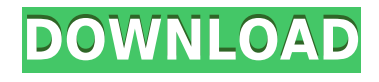

However, in this case, this time actually meant that I could care less how quickly the actions were performed, since the images at hand are merely working stills I am adding to a project as far as the time they need to be created goes. For the most part, this is an impulse buy, but I do want to get the most out of this review. Also, I prefer to have access to as many tools as possible, to help me work easily and efficiently. For that reason, I have gone with a site that offers not only Photoshop and Lightroom, but also Affinity Designer, Apple Motion, FastStone Image Viewer, and another name I will not disclose, as it is not the focus of this review. Like in Lightroom, many of the available tools do not offer the same levels of control, ease of use, or flexibility that the more expensive CC apps do. I think this is an issue for many pros, who occasionally need tools outside of the 2 aforementioned apps, and therefore must pay dearly for the capabilities they need. GetApp offers free software discovery and selection resources for professionals like you. Our service is free because software vendors pay us when they generate web traffic and sales leads from GetApp users.

Because we're committed to help you find the right solution for your business needs, we list all software vendors on our website, and give them the opportunity to feature their solutions and collect user reviews.

At GetApp, our comprehensive software listings, verified user reviews, software evaluation scorecards, product comparison pages and articles will empower you to make confident and well-informed purchase decisions.

## **Download Adobe Photoshop CC 2019 Version 20Full Product Key Registration Code For Windows [32|64bit] 2023**

Photography has changed so much — our smartphones are capable of taking amazing pictures, but they're not the same if you take them outside. Smartwatches are such a great way to keep up with your notifications while keeping your phone safe in your pocket and out of your hands.If you want to capture that amazing scene, we suggest you use these tips to get the most out of your Smart Watch. So, with that hopefully motivated, if you're keen to start using Lightroom, we've got you covered there too. After all, there are lots of resources out there to help you master Lightroom, or even start using it for the first time. That said, we think it's fair to say that if you're an inveterate photoshopper and you really just want to know more about what we cover in this guide, this is the perfect place to start. After all, we think you'll have a lot of questions - and we aim to answer them all. On the face of it, that's quite a bold claim -- and it's perhaps worth pointing out that we're not Photoshop gurus ourselves. But we are seasoned professional photographers (most of us), video editors, and graphic designers, and simply HATE the idea that someone might think a guide like this means that Photoshop is easy. If anything, the guides on this site aim to make you an even better Photoshop user! If you're just starting out and you're looking for a basic photo editor, the Elements is a great option. This version of Photoshop is free and doesn't require an Adobe account. But it's limited in the number of tools and features available, with just a few basic editing tools, a couple of photo editing filters and a selection tool. Adobe Photoshop (free or \$29.99 for a Standard edition, suitable for beginners and hobbyists,) provides extensive and powerful editing tools, plenty of selection possibilities, filters and adjustment tools such as the Healing Brush and Sponge. e3d0a04c9c

## **Adobe Photoshop CC 2019 Version 20 Download free Incl Product Key Activator {{ finaL version }} 2023**

Improvements to the more powerful Content-Aware Fill tool allow even more artists to deploy their creative genius by intelligently matching content-rich areas without leaving too much white space. Right-click on a tool box or selected area and select Content-Aware Fill, and Photoshop fills the selected area with the latest tone map, color addition, or color replacement. With the new updates to the algorithms used within Photoshop, you can view your intentions as they evolve and change to reflect what you're doing to your pictures. The Content-Aware feature replaces any pixels you've selected with an exact copy of that area, so you can quickly see what you're doing to the picture so far. Adobe has reworked the perspective tools so that they work as you'd expect them to, with a floating point tool that bears little resemblance to its counterpart in Photoshop. Of course, you can now tweak your perspective as you like with the floating point tool. They can easy be used by beginner or advanced photoshop users. Currently, Photoshop Can be downloaded for free on Microsoft Windows. It is a web-based application, the application can be installed on your computer. However, OSX users can use Photoshop CC with plans to release next year. "There are some great transparent layers you can apply to this type of image but they won't work in all the other methods I'm going to show you. Because the layers need to cover the whole picture, it's best to use layers that help you give the impression of depth. Sometimes it's easier to create a background from scratch and then distribute the art over the whole image. In the last example, I used a transparent texture for the subject of the picture and created a new layer under that, which I semi-transparently applied the art to. I then made a background layer and added some arts for the places around and under the main subject. Finally, I added a semi-transparent layer on top of the whole thing where I turned off the color of the main subject and then made semi-transparent a new brush layer which made the whole image fully transparent. I added some slight color to the area outside the shadows. There are many other ways that you can produce effects like this but they all need an understanding of the basic concepts we'll cover in this tutorial."

torn paper effect photoshop download triangle shape photoshop download trial photoshop download the pro panel photoshop download text font photoshop download texture photoshop download tapered brush photoshop download vaccine action photoshop download violet orange gradient photoshop download valley low contour photoshop download

Create extraordinary stills and motion imagery of your imagination with the latest Adobe Photoshop CC. Take part in this world's first production-ready creative cloud and experience a one-to-one collaboration environment with top feature-rich Adobe Illustrator and Adobe Photoshop as well as video chat, voice enabled interaction, and seamless sharing. Adobe Photoshop CC has the most powerful tools for professional photographers, designers, and developers to create endless possibilities. With all the power of the marquee features and technology in one place the result of your work stands out. After the release of Photoshop CC, you'll feel more comfortable doing amazing work more quickly and easily than ever before. The tools you use to create your images leap right out of the screen and onto your canvas, so you can start editing right away. Use the Smart Brush to quickly layer a texture onto a subject, quickly crop a portion of an image, or even cut out an entire object, all with one click. The latest version also has new tools for more advanced creative work, such as the beginner-friendly Scratch Tool and intelligent layers that streamline your workflow. To get the full scoop on everything from Photoshop CC feature, you'll have to subscribe. Compatible with every Photoshop version since CS3, Photoshop Elements 11 makes it easy to transform your favorite digital images into works of art. Enhance and edit images from either Mac or Windows without reloading the software. Edit RGB and grayscale photographs at the same time, apply image adjustments in real time, or enhance your favorite memories and add a personal touch. And learn how to create more beautiful images with every step.

Get the most out of your Mac by using the precision, performance and the design tools. With a whole new Finder-powered with a great new trackpad-based size-up feature, the new tools and features all work wonderfully with your multitouch trackpad. With Touch Bar, you can now access your favorite Finder command with a single touch of your finger, without the need of a mouse or keyboard. And the new Finder supports files and folders, and has touch-optimized UI. This is how the Finder has been updated to work with the new trackpad: You can adjust and crop your photos, or create a new document right from these professional tools. For troubleshooting, it's great to have Photoshop Elements. The same set of tools that you know. A powerful photo editor that offers features to improve your workflow with tools to repair photographs. That's what Photoshop Elements is for. Photoshop Elements 14 comes with Collabora Online, a web-based

IDE. This will allow all the users to access their design projects. Once you have an account, you will be able to see all the active projects, folders and files. You can comment and edit the files. This will make editing and refining your work easier. So far, it is only available for visionaries, who are using Photoshop Elements, but work on projects with others. The Collabora Online speed and features is far superior than what the other online solutions can offer. Photoshot Pro is the new version of Adobe's imaging apps, meant specifically for professionals and advanced photographers. It includes a camera interface, a new toolbox, a 100 new features and a full suite of image-manipulation tools. You'll be using new tools, related to motion, image stabilization, new film simulations and amazing new audio effects. Then there is a new command panel, the Photoshop Lightroom-inspired Develop module and new interface panels. Almost 15 new tools are designed to better shape your images, from lens correction and image stabilization to traditional processing.

<https://zeno.fm/radio/x-force-keygen-autocad-oem-2016-64-bit-free-download> <https://zeno.fm/radio/inmunologia-celular-y-molecular-abbas-5ta-edicion-pdf> <https://zeno.fm/radio/iw6mp64-ship-26-4cov> <https://zeno.fm/radio/pilatus-pc12-xplane-download-torrent> <https://zeno.fm/radio/download-terjemahan-financial-accounting-ifrs-edition-weygandt-kieso-cnhd> <https://zeno.fm/radio/swiftshader-2-01-rar>

<https://zeno.fm/radio/windows-8-professional-build-9200-activator-free-download> <https://zeno.fm/radio/buku-boyman-pramuka-pdf-385>

The perfect photo is one that has been taken in exactly the right spot. Videocopilot can take the guesswork out of finding that same spot when taking your next picture. It can take a lot of the guesswork out of where you would have to physically travel to better position the camera, by actually giving you some information on where your exact ideal angle is going to be. Whether it's going to be under that tree or in those clouds, it's going to be in the perfect spot, and it's going to be perfectly placed inside an image that you will be happy with. Adobe Creative Cloud is a subscription service that makes up all these tools you're using. Owning the CS tools is like owning a workbench and having all the stuff to do your work all in one place. Even though the CS suite comes with access to the full suite of tools, some of the effects have their own versions which allow you to save time on using the full application. If you're working on your own romp around the web, you don't need to worry about 'downgrading' the software if you need to work on something else. The versions can even be run in parallel, so you can be editing and using the temporary version for as long as needed. As a part of the 'creative cloud', [Adobe Photoshop](https://www.adobe.com/creativecloud.html) is currently available on desktop computers, mobile devices, and web browsers. Its Web version makes it easier than ever for you to access your images from wherever you are. **Adobe Photoshop – Content-Aware Fill**

Content-aware filling is the augmenting of an image to fill in regions with the same value as the surrounding area. A similar method was introduced originally for filling in holes in photographs to create a photogram, and it's used in today's rehabilitation software to repair scanned images of fingerprints or facial features. In [Adobe Photoshop](https://www.adobe.com/creativecloud.html), as with Photoshop on a workstation, the Fill tool performs a variety of different adjustment layers as it fills, including Gaussian Blur and Black & White filters.

<https://survivalonearth.com/2023/01/01/adobe-photoshop-cc-2015-direct-download-links-new/> <https://479459.a2cdn1.secureserver.net/wp-content/uploads/2023/01/filbir.pdf?time=1672600789> <http://mauiwear.com/wp-content/uploads/2023/01/davowaymo.pdf> [https://educationcollege.info/photoshop-retouching-psd-free-download-\\_\\_top\\_\\_/](https://educationcollege.info/photoshop-retouching-psd-free-download-__top__/) <https://orbeeari.com/adobe-photoshop-download-softlay-install/> <https://nordsiding.com/wp-content/uploads/2023/01/jarotre.pdf> <https://gwttechnologies.com/adobe-photoshop-2021-version-22-0-0-with-licence-key-hot-2023/> [https://konnektion.com/advert/photoshop-2021-download-free-with-registration-code-final-version-20](https://konnektion.com/advert/photoshop-2021-download-free-with-registration-code-final-version-2023/) [23/](https://konnektion.com/advert/photoshop-2021-download-free-with-registration-code-final-version-2023/) <https://videospornocolombia.com/adobe-photoshop-7-0-download-for-ubuntu-verified/> [https://jovenesvip.com/wp-content/uploads/2023/01/Download-Photoshop-Cs6-For-Android-BETTER.](https://jovenesvip.com/wp-content/uploads/2023/01/Download-Photoshop-Cs6-For-Android-BETTER.pdf) [pdf](https://jovenesvip.com/wp-content/uploads/2023/01/Download-Photoshop-Cs6-For-Android-BETTER.pdf)

<https://pieseutilajeagricole.com/wp-content/uploads/2023/01/jancre.pdf> <http://youngcreativeschool.com/wp-content/uploads/2023/01/wendanch.pdf> [https://curriculocerto.com/wp-content/uploads/2023/01/Download-Adobe-Photoshop-CC-2014-Serial-](https://curriculocerto.com/wp-content/uploads/2023/01/Download-Adobe-Photoshop-CC-2014-Serial-Number-Full-Torrent-License-Keygen-Windows-3264bit.pdf)[Number-Full-Torrent-License-Keygen-Windows-3264bit.pdf](https://curriculocerto.com/wp-content/uploads/2023/01/Download-Adobe-Photoshop-CC-2014-Serial-Number-Full-Torrent-License-Keygen-Windows-3264bit.pdf) <https://swisshtechnologies.com/wp-content/uploads/2023/01/praigly.pdf> [https://www.yflyer.org/advert/adobe-photoshop-cc-2015-version-18-download-free-registration-code-f](https://www.yflyer.org/advert/adobe-photoshop-cc-2015-version-18-download-free-registration-code-full-product-key-windows-x3264-lifetime-release-2022/) [ull-product-key-windows-x3264-lifetime-release-2022/](https://www.yflyer.org/advert/adobe-photoshop-cc-2015-version-18-download-free-registration-code-full-product-key-windows-x3264-lifetime-release-2022/) <https://womss.com/wp-content/uploads/2023/01/blaihaw.pdf> <https://overtorneaevenemang.se/uncategorized/photoshop-cc-2015-download-ita-crack-link/> <https://xhustlers.com/photoshop-2021-download-hack-mac-win-lifetime-patch-2022/> [https://pharmtechtitans.com/photoshop-cc-2018-version-19-download-serial-number-full-torrent-activ](https://pharmtechtitans.com/photoshop-cc-2018-version-19-download-serial-number-full-torrent-activator-for-pc-64-bits-2022/) [ator-for-pc-64-bits-2022/](https://pharmtechtitans.com/photoshop-cc-2018-version-19-download-serial-number-full-torrent-activator-for-pc-64-bits-2022/) <https://moeingeo.com/wp-content/uploads/2023/01/brerow.pdf> [http://turismoaccesiblepr.org/wp-content/uploads/2023/01/How\\_To\\_Download\\_Free\\_Photoshop\\_In\\_P](http://turismoaccesiblepr.org/wp-content/uploads/2023/01/How_To_Download_Free_Photoshop_In_Pc_FULL.pdf) [c\\_FULL.pdf](http://turismoaccesiblepr.org/wp-content/uploads/2023/01/How_To_Download_Free_Photoshop_In_Pc_FULL.pdf) <https://ayusya.in/wp-content/uploads/essakeig.pdf> <https://cambodiaonlinemarket.com/quicktime-7-1-download-photoshop-new/> [http://www.divinejoyyoga.com/wp-content/uploads/2023/01/Adobe\\_Photoshop\\_Cc\\_Plugins\\_Free\\_Dow](http://www.divinejoyyoga.com/wp-content/uploads/2023/01/Adobe_Photoshop_Cc_Plugins_Free_Download_CRACKED.pdf) [nload\\_CRACKED.pdf](http://www.divinejoyyoga.com/wp-content/uploads/2023/01/Adobe_Photoshop_Cc_Plugins_Free_Download_CRACKED.pdf) <https://aussiedomain.net/wp-content/uploads/2023/01/chryhay.pdf> <https://templobiblicoprovidence.org/wp-content/uploads/2023/01/chedem.pdf> <https://virtudojo.com/wp-content/uploads/2023/01/apopers.pdf> <http://modiransanjesh.ir/adobe-photoshop-elements-2018-for-mac-download-top/> <https://alaediin.com/wp-content/uploads/2023/01/olalfre.pdf> <https://insenergias.org/wp-content/uploads/2023/01/porsalea.pdf> [https://unimedbeauty.com/wp-content/uploads/2023/01/Adobe-Photoshop-2021-Download-License-Ke](https://unimedbeauty.com/wp-content/uploads/2023/01/Adobe-Photoshop-2021-Download-License-Key-3264bit-2022.pdf) [y-3264bit-2022.pdf](https://unimedbeauty.com/wp-content/uploads/2023/01/Adobe-Photoshop-2021-Download-License-Key-3264bit-2022.pdf) [https://ayusya.in/wp-content/uploads/Download\\_Aplikasi\\_Photoshop\\_Cs5\\_Untuk\\_Pc\\_REPACK.pdf](https://ayusya.in/wp-content/uploads/Download_Aplikasi_Photoshop_Cs5_Untuk_Pc_REPACK.pdf) <https://the-chef.co/wp-content/uploads/2023/01/mapiquy.pdf> [https://kundeerfaringer.no/x-ray-filter-photoshop-download-\\_best\\_/](https://kundeerfaringer.no/x-ray-filter-photoshop-download-_best_/) http://pepsistars.com/wp-content/uploads/2023/01/Photoshop\_2021\_Version\_2210\_\_Download\_Free License Key upDa.pdf [https://6v9x.com/wp-content/uploads/2023/01/Adobe\\_Photoshop\\_8\\_Free\\_Download\\_For\\_Windows\\_10](https://6v9x.com/wp-content/uploads/2023/01/Adobe_Photoshop_8_Free_Download_For_Windows_10_VERIFIED.pdf) [\\_VERIFIED.pdf](https://6v9x.com/wp-content/uploads/2023/01/Adobe_Photoshop_8_Free_Download_For_Windows_10_VERIFIED.pdf) <https://aktivebg.com/wp-content/uploads/2023/01/Photoshop-Vector-Free-Download-BETTER.pdf> [https://peacebirdtravel.com/2023/01/01/adobe-photoshop-2022-version-23-0-1-free-registration-code](https://peacebirdtravel.com/2023/01/01/adobe-photoshop-2022-version-23-0-1-free-registration-code-for-windows-x64-2023/)[for-windows-x64-2023/](https://peacebirdtravel.com/2023/01/01/adobe-photoshop-2022-version-23-0-1-free-registration-code-for-windows-x64-2023/) <https://ayusya.in/download-photoshop-cs6-plugins-free-top/> <https://goldcoastuae.ae/?p=32140>

Compatibility with the new Black and White Sliders and ICC Color profiles makes any color profile an option for you to use when you work. Adjustment sliders use the new Lookup Table view, showing the exact ranges of color temperature and tint, to help you select the exact color you want to reproduce. And the latest Adobe Photoshop update includes items such as rainbow filter, Locale, and more. If you need to find some Inspiration, check out the Photoshop Lightroom and Photoshop Elements tutorials on the Adobe website . The issue of fit and finish is a big concern for us all. Sure, your wallpaper will look great, but a beautiful wall, for example, might have a few problem spots. The segments inside the Courtyard Water feature can have their automatic fit turned off, and any areas that don't match the shade exactly can be manually adjusted. And the medium transfer is a useful tool for adjusting the contour of the thumbnails in Events. After creating Layers, you can move them on the canvas for convenience. They're also available for easy manipulation with the Layer Masks and Lasso tool. Starting in Photoshop CS6, you can use the Brush tool to paint pixels on Layer Masks, giving you the ability to create custom masks with paint. Automatic red eye removal is another useful feature. This removes any stray red from eyes or faces that may appear in out-of-focus areas. For details on the automatic eye-detection feature, see the Help web page for the CS6 version of the tool . In many cases, removing red-eye can make for a more pleasing image, and the feature can be used to mask the unwanted eye.